## Cleaning Up Your CAEP Data Integrity Report 2020-21

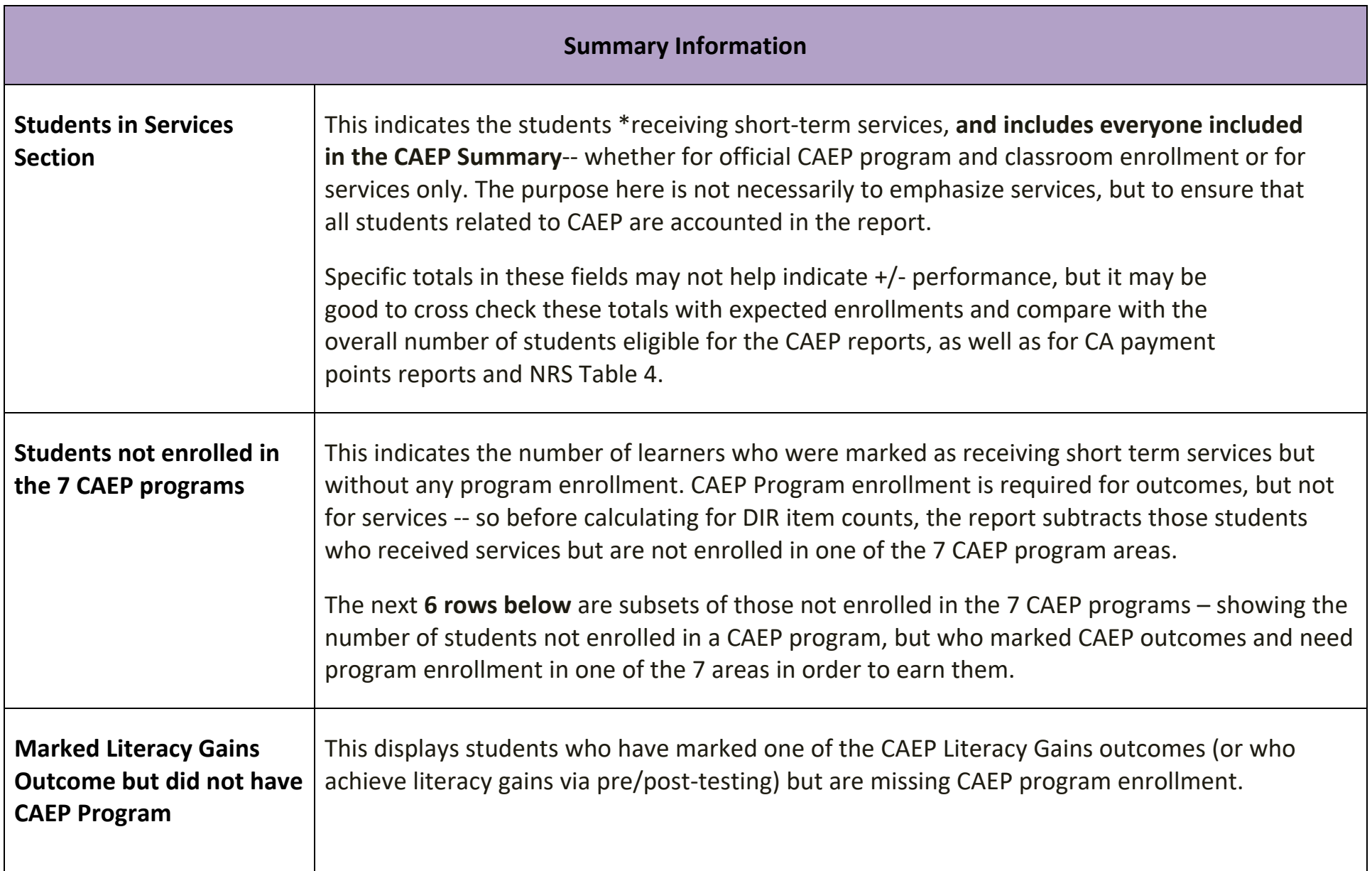

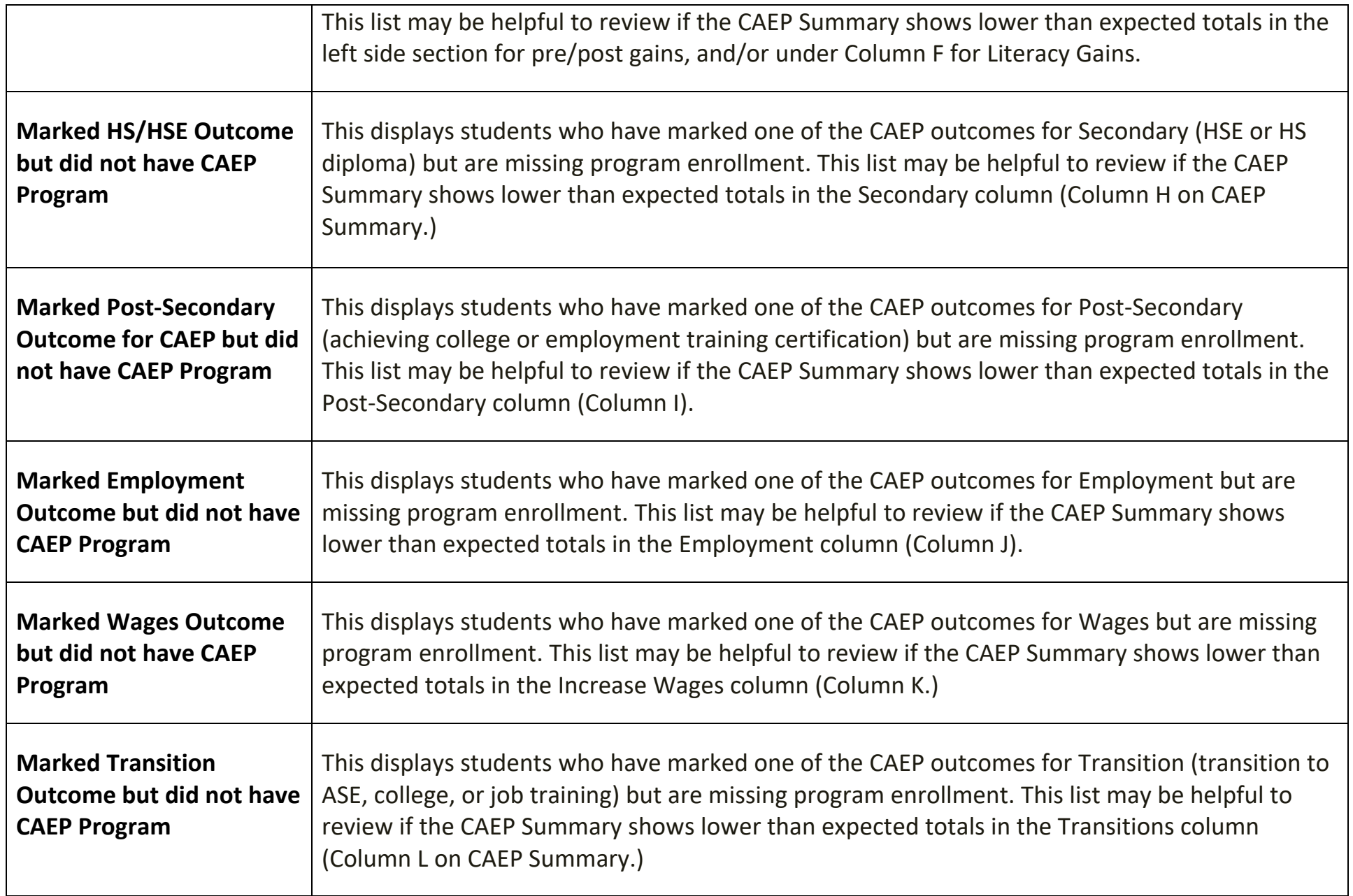

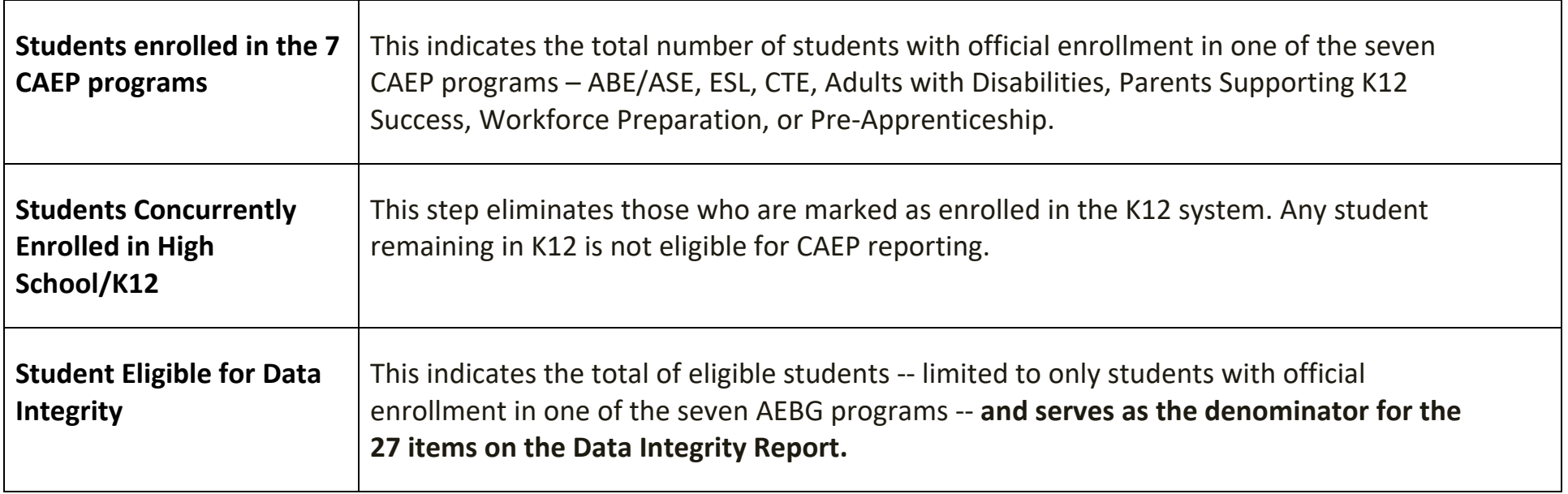

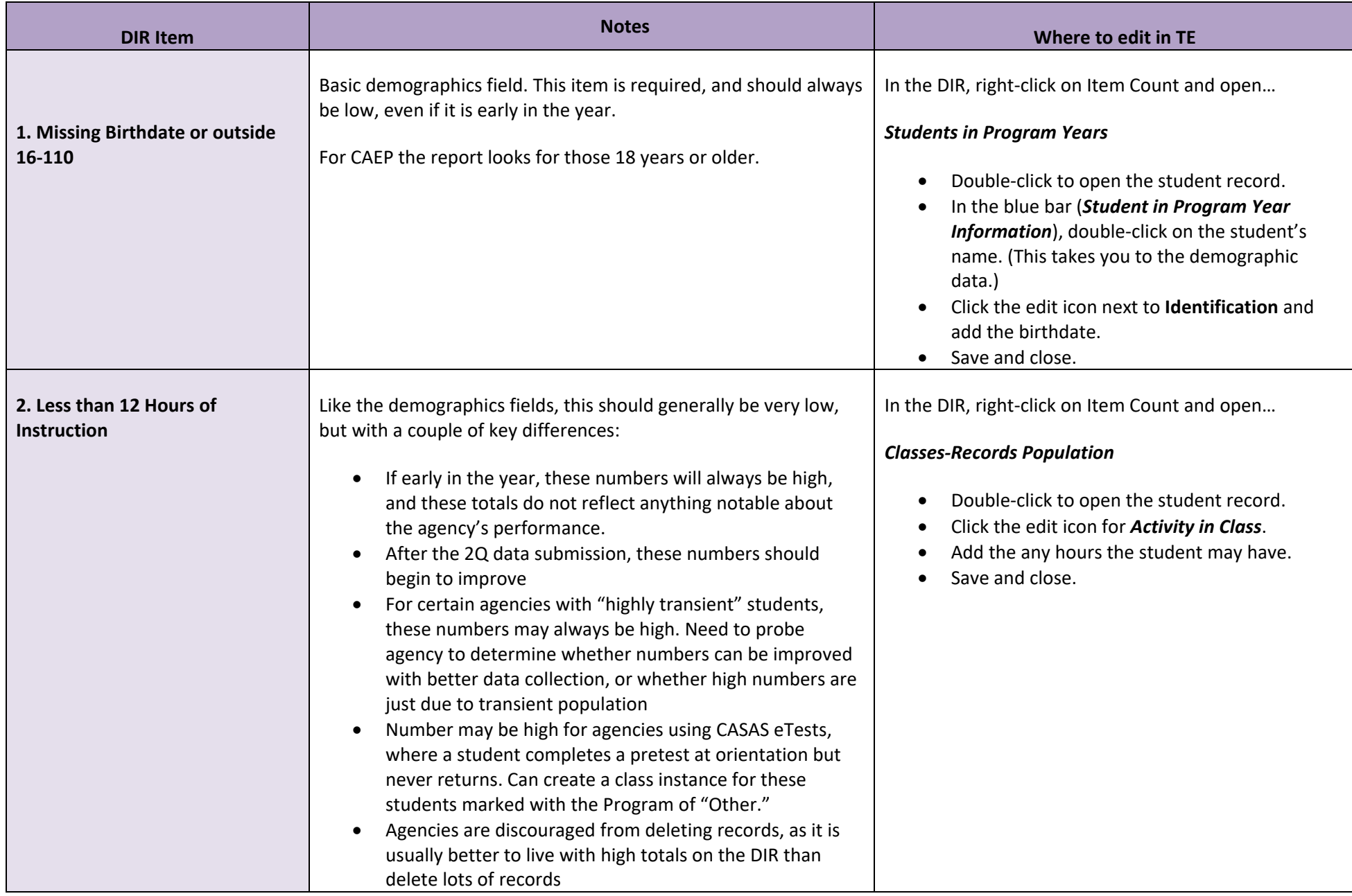

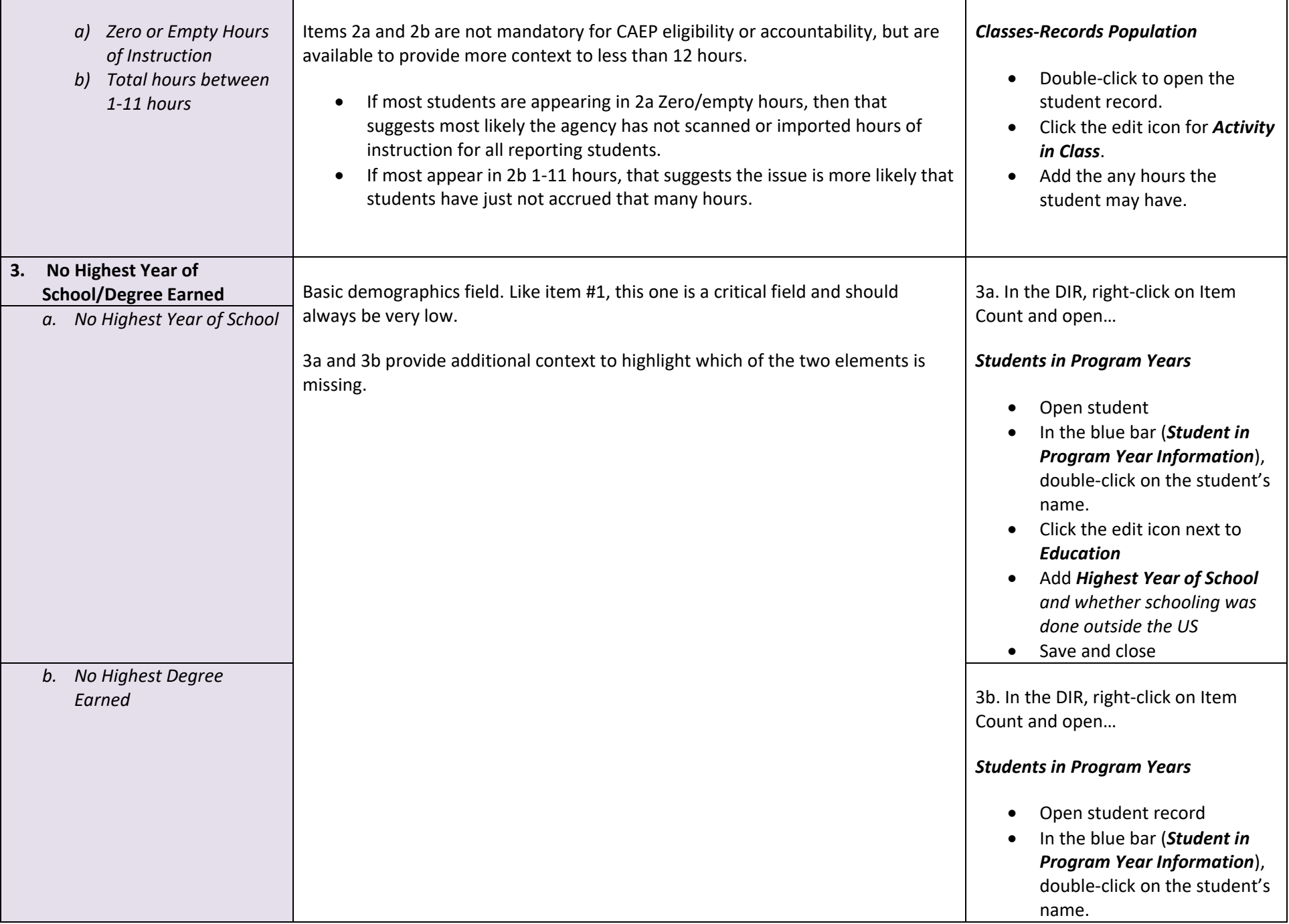

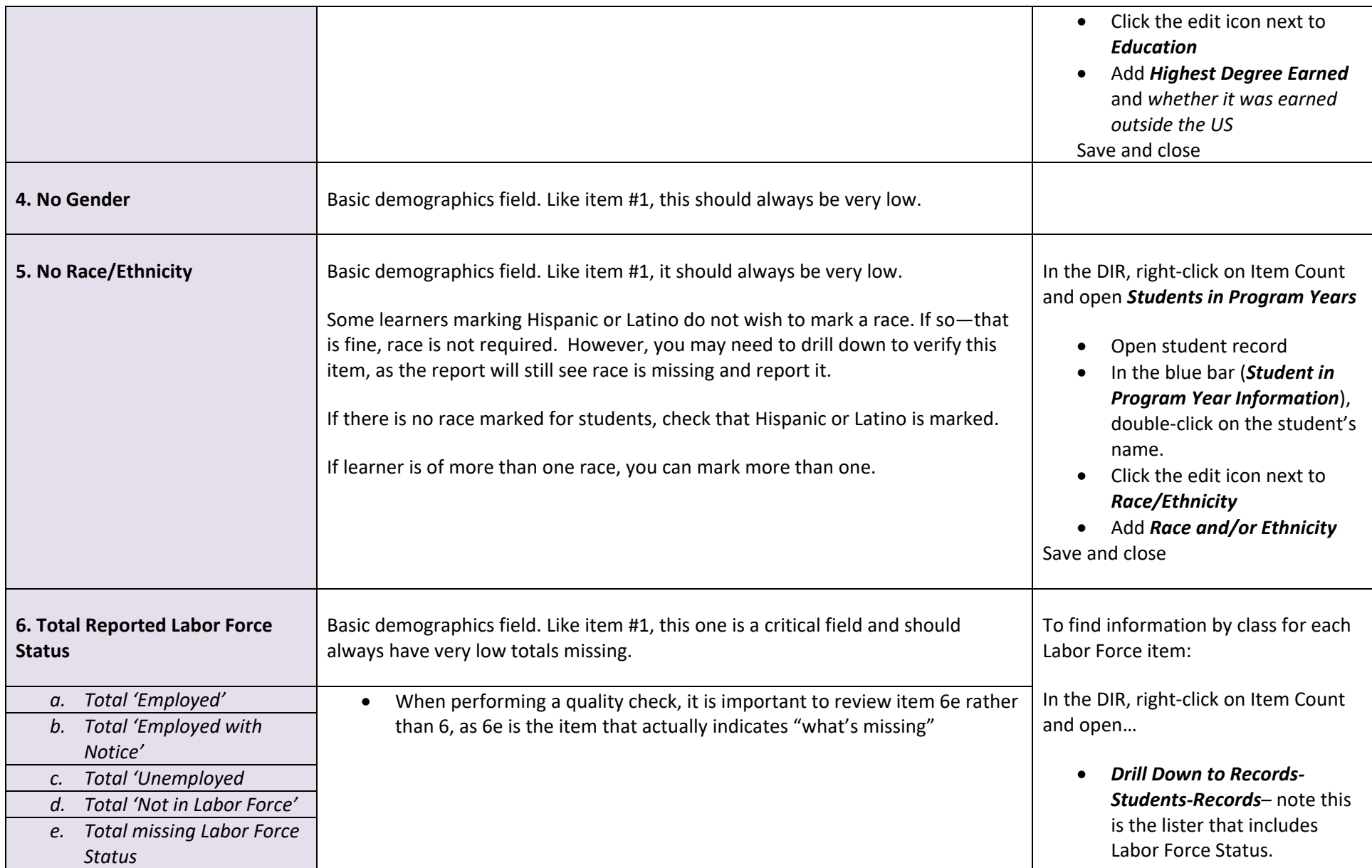

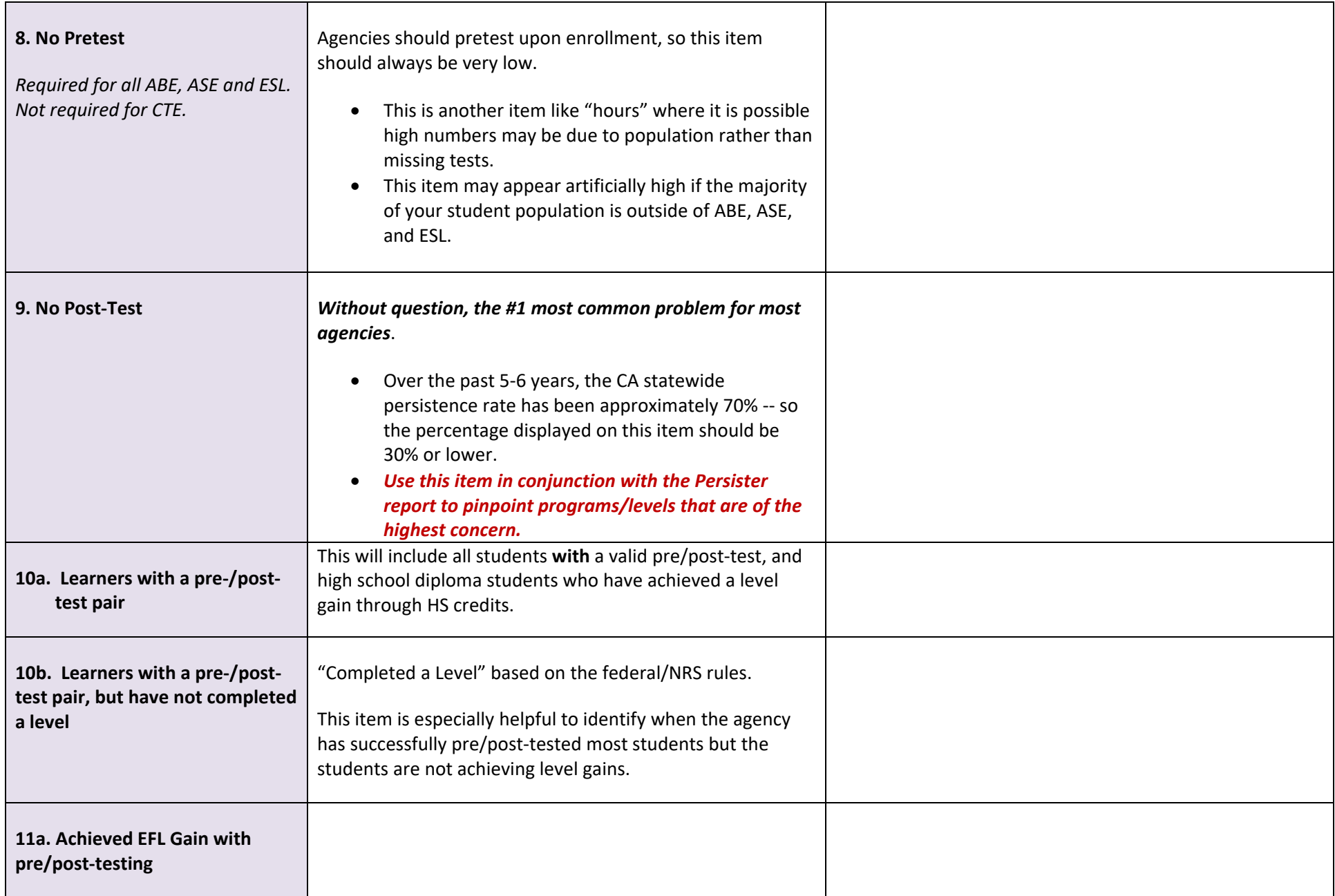

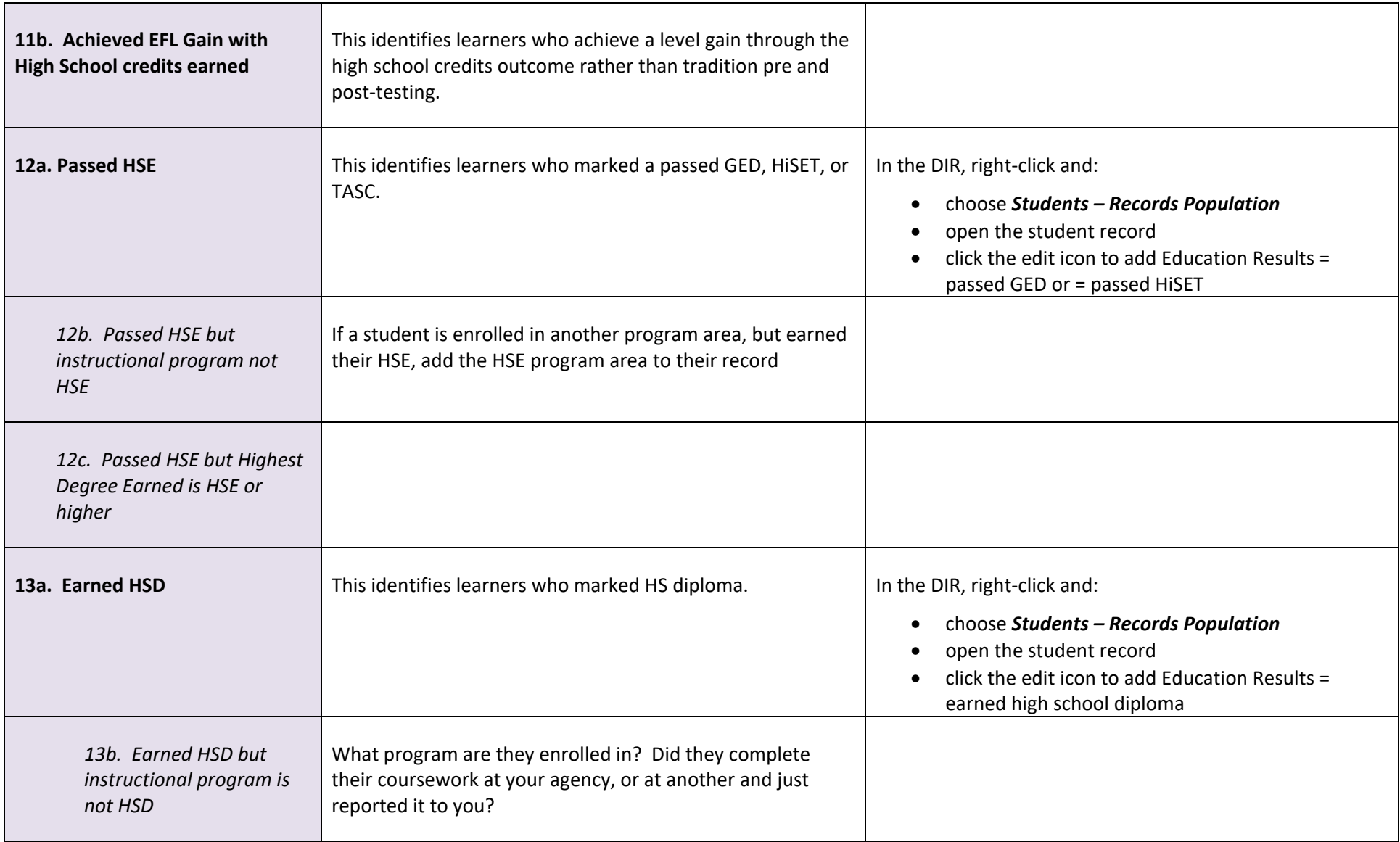

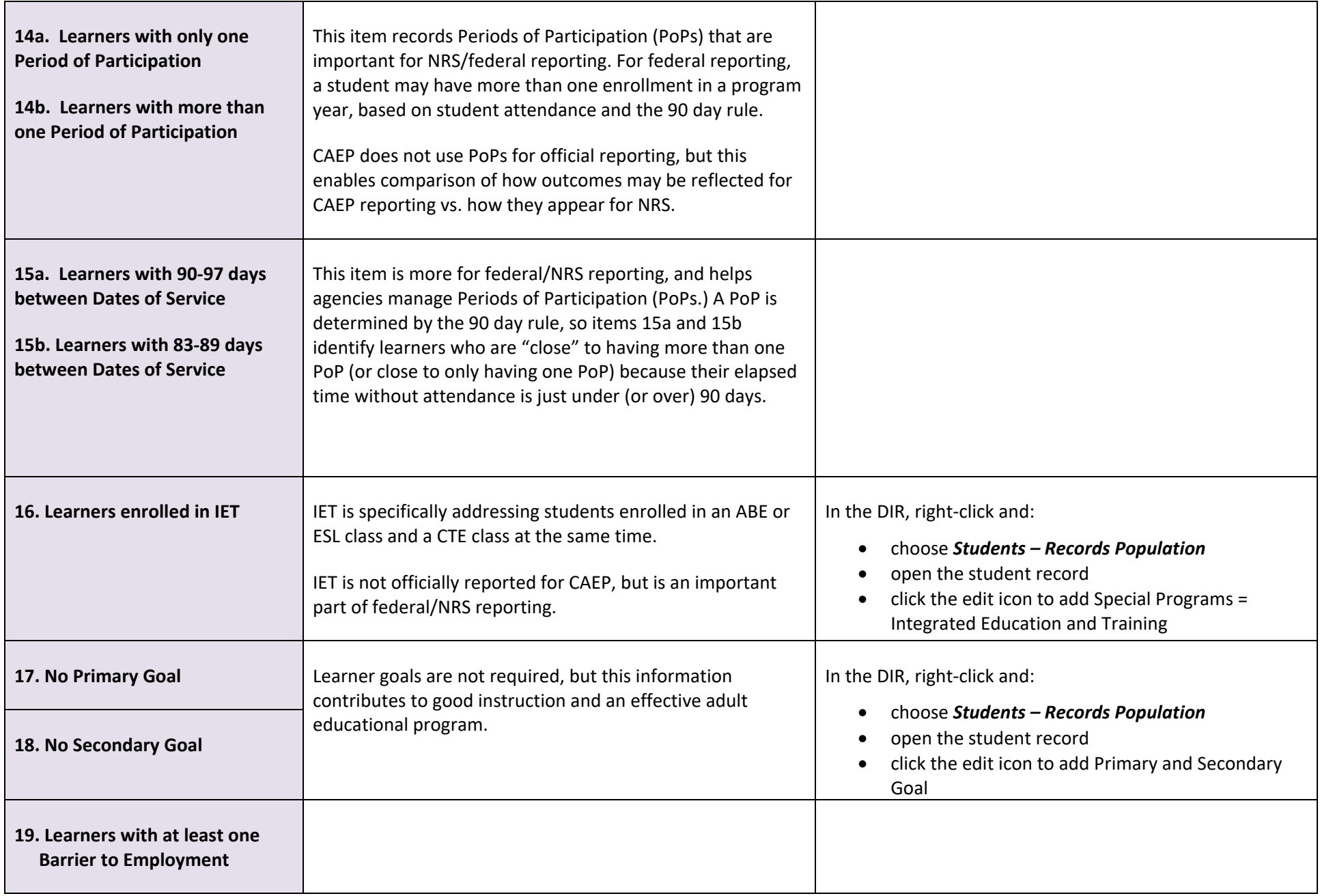

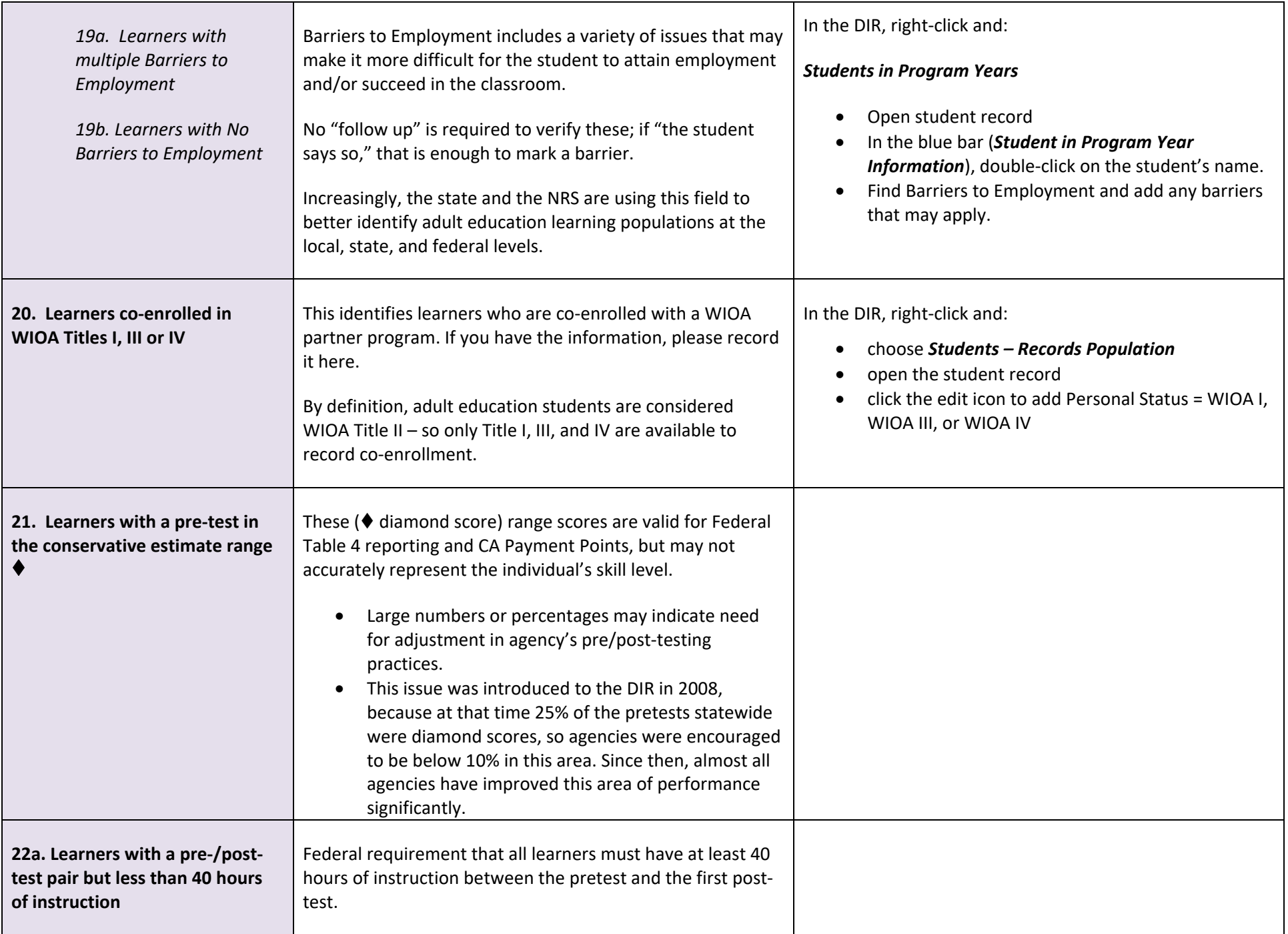

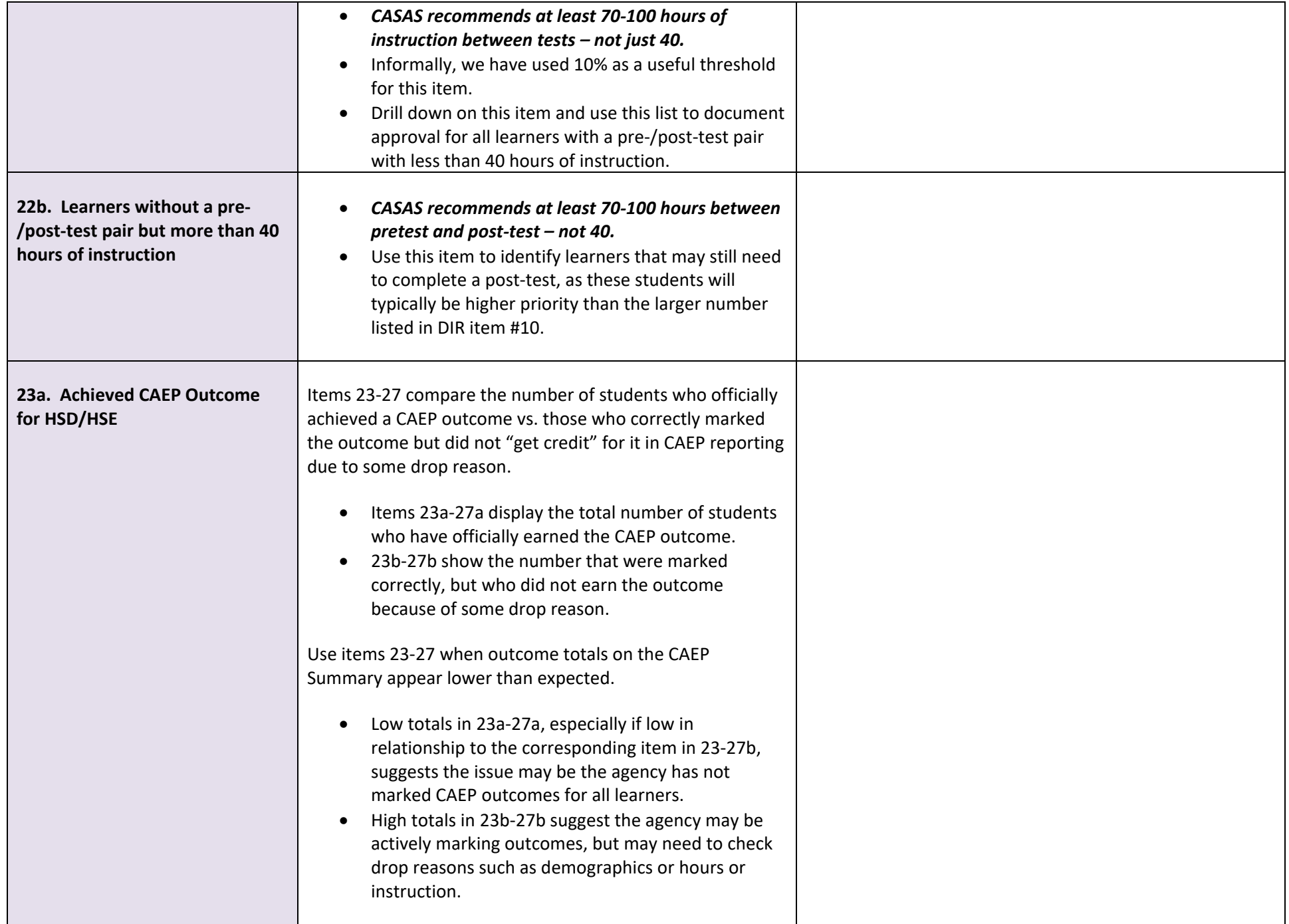

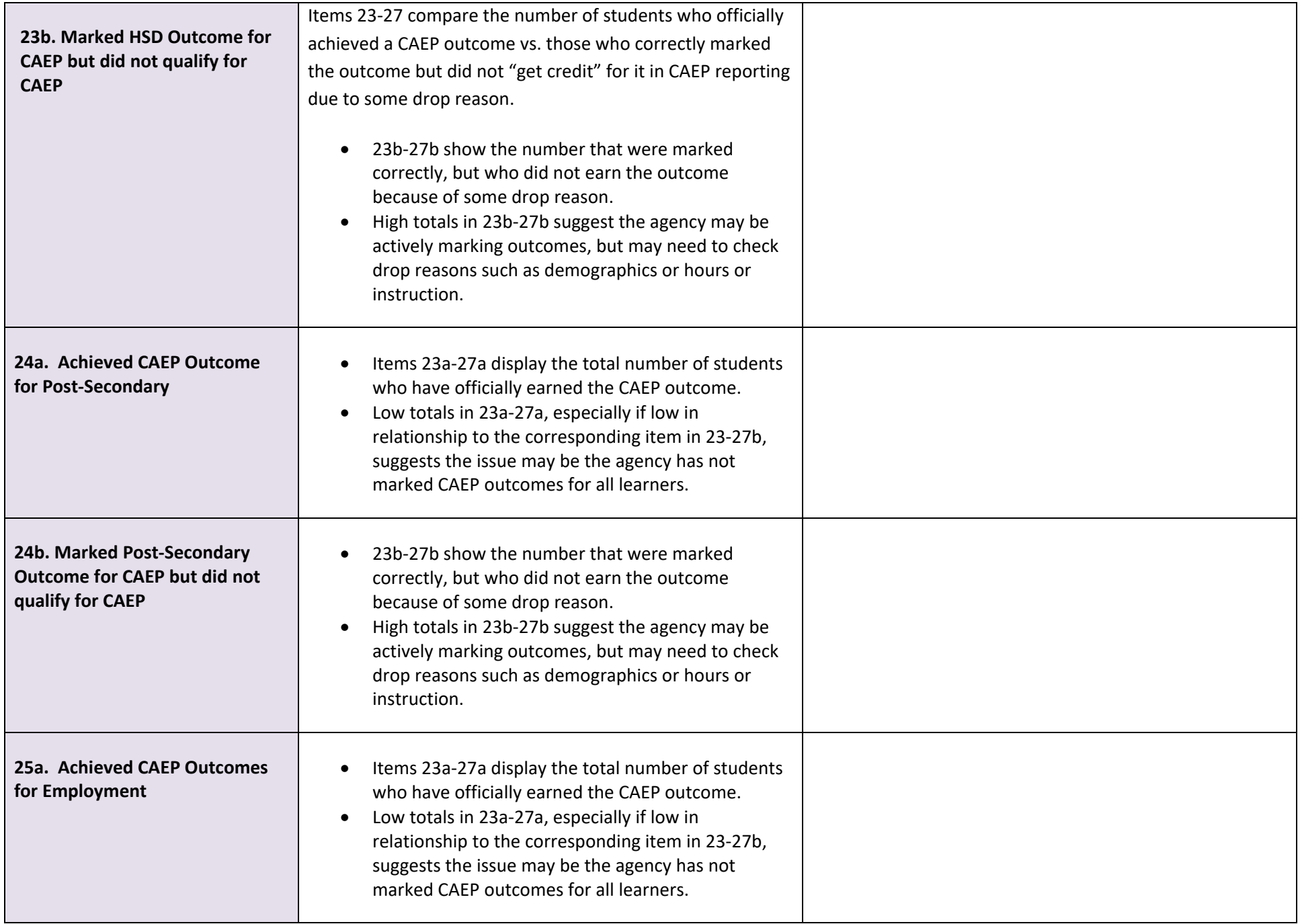

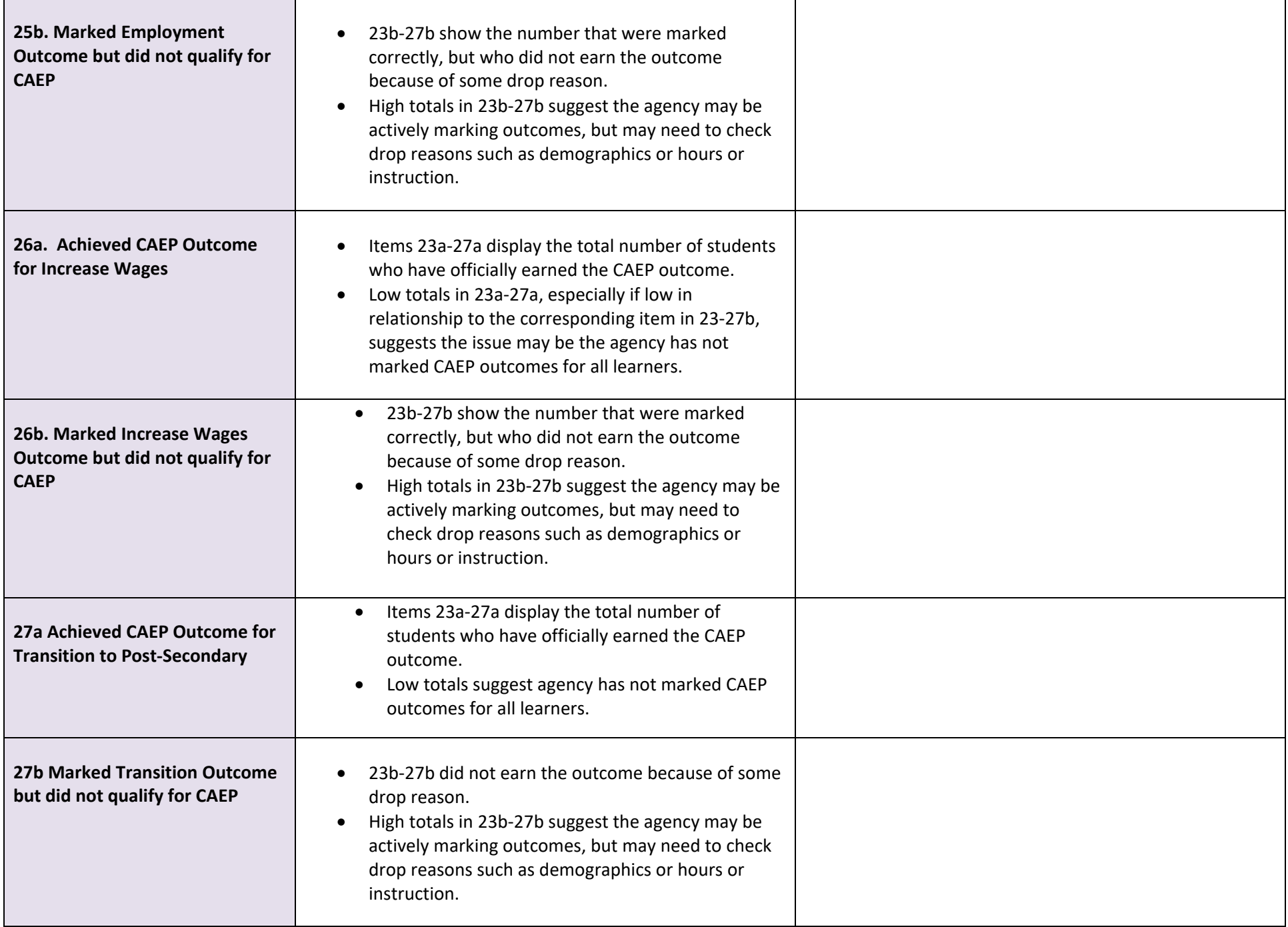